# **Exemples de tarif Tirage et feuille**

[Retour](https://wiki.easyrepro.com/doku.php?id=bt:devis) - DR V 2.9.09#47

Depuis le suivi des demandes : Menu > Devis ou Lors de la saisie d'une demande : lien Devis

## **Document de 2 pages en 100 ex. avec tirage Recto-Verso sur papier A4.**

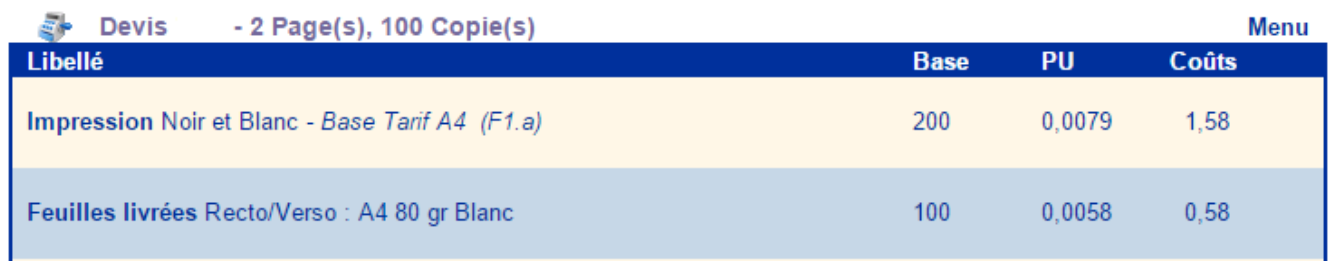

Le nombre de tirage A4 pour l'imprimante est de 200 : 100 copies par 2 pages. Le coût du tirage est sur la base du tarif A4.

Le nombre de feuille livré A4 est de 100 au prix de la feuille A4.

### **Document de 2 pages en 100 ex. avec tirage Recto-Verso sur papier A5.**

#### **Impression sur du A4 :**

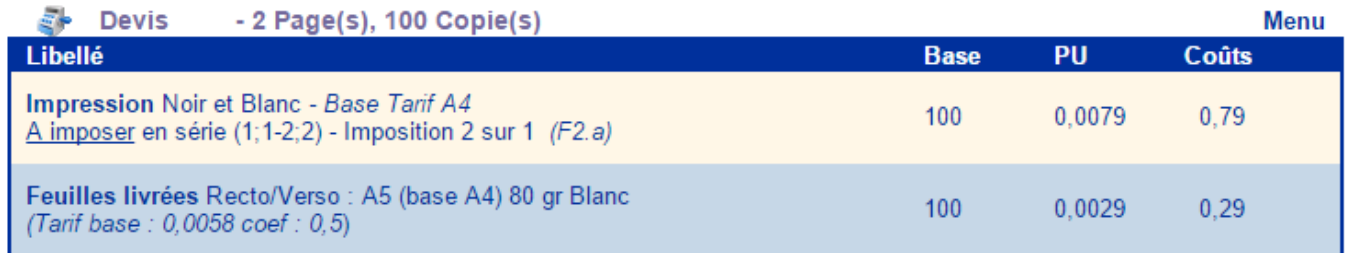

Le nombre de tirage A4 pour l'imprimante est de 100 : 100 copies imposées 2 sur 1.

Le coût du tirage est sur la base du tarif A4.

Le nombre de feuille livré A5 est bien de 100.

Le coût des feuilles est celui de la feuille A4 de base divisé par deux (coef de 0,5).

Remarque : le nombre de feuilles utilisé A4 est lui de 50 ce qui donne le même coût : 50 x 0.58 = 0,29.

Pour une impression A5 sur A4, la base du tirage est divisé par deux et c'est le coût des feuilles qui est divisé par deux.

#### **Impression sur du SRA3:**

Même exemple imprimé cette fois sur du papier SRA3 avec une imposition de 4 sur 1.

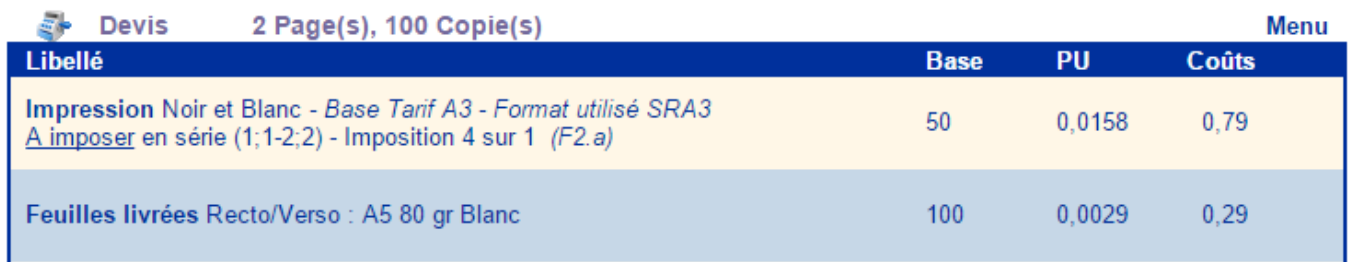

Le nombre de tirage SRA3 pour l'imprimante est de 50 : le quart de 200.

Le coût du tirage est sur la base du tarif SRA3. Ici le coût du tirage A3 est le double du tirage A4. Le nombre de feuille livré A5 est de 100 au prix de la feuille A5 défini dans l'application.

## **Document grand format en 10 ex. sur papier A1.**

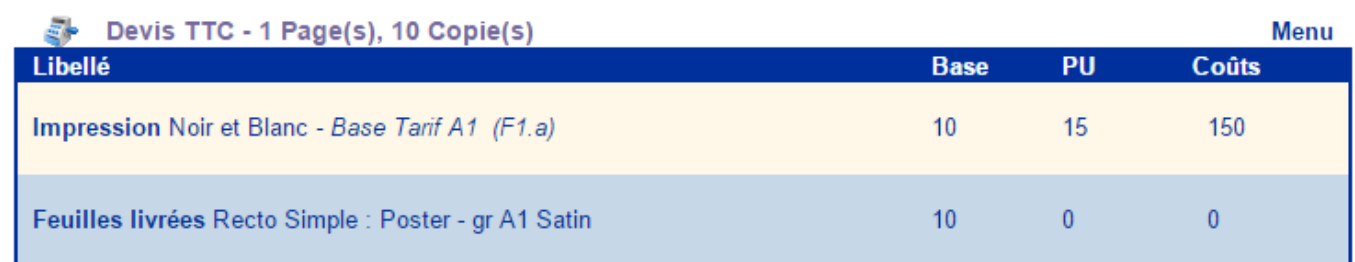

Le nombre de tirage A1 est de 10.

Le coût du tirage est sur la base du tarif A1.

Le nombre de feuille livré A1 est de 10.

Le prix de la feuille A1 est ici de zéro car il est inclus dans le coût du tirage.

Source : <https://wiki.easyrepro.com/> - **Wiki EasyRepro**

Lien permanent : **<https://wiki.easyrepro.com/doku.php?id=devis:tarifexemple2>**

Dernière mise à jour : **23/04/2021 10:18**